# **PSE-PRISMACLOUD**<sup>Q&As</sup>

PSE Palo Alto Networks System Engineer Professional - Prisma Cloud

### Pass Palo Alto Networks PSE-PRISMACLOUD Exam with 100% Guarantee

Free Download Real Questions & Answers PDF and VCE file from:

https://www.leads4pass.com/pse-prismacloud.html

### 100% Passing Guarantee 100% Money Back Assurance

Following Questions and Answers are all new published by Palo Alto Networks Official Exam Center

Instant Download After Purchase

- 100% Money Back Guarantee
- 😳 365 Days Free Update

Leads4Pass

800,000+ Satisfied Customers

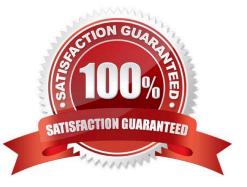

## Leads4Pass

#### **QUESTION 1**

An administrator deploys a VM-Series firewall into Amazon Web Services. Which attribute must be disabled on the dataplane elastic network interface for the instance to handle traffic that is not destined to its own IP address?

- A. security group
- B. tags
- C. elastic ip address
- D. source/destination checking
- Correct Answer: D

https://docs.paloaltonetworks.com/vm-series/8-1/vm-series-deployment/set-up-the-vm-series-firewall-on-aws/deploy-the-vm-series-firewall-on-aws/launch-the-vm-series-firewall-on-aws.html

#### **QUESTION 2**

Which three features are not supported by VM-Series NGFWs on Azure Stack? (Choose three.)

- A. Azure Application Insight
- B. Resource Group
- C. Azure Security Center
- D. Bootstrapping
- E. ARM Template

Correct Answer: ADE

#### **QUESTION 3**

What are two ways to enable interface swap when deploying a VM-Series NGFW in Google Cloud Platform? (Choose two.)

A. run the PAN-OS CLI command: set system mgmt-interface-swap enable yes

B. run the PAN-OS CLI command: set system mgmt-interface-swap setting enable yes

C. create a bootstrap file that includes the mgmt-interface-swap command

D. in the Google Cloud Console Metadata Field, enter a key-value pair where mgmt-interface-swap is the key and enable is the value

Correct Answer: CD

https://docs.paloaltonetworks.com/vm-series/8-1/vm-series-deployment/set-up-the-vm-series-firewall-on-google-cloud-pl

## Leads4Pass

atform/deploy-the-vm-series-firewall-on-google-cloud/management-interface-mapping-for-google-internal-loadbalancing.html

#### **QUESTION 4**

Which three methods can provide application-level security for a web server instance on Amazon Web Services? (Choose three.)

- A. Traps
- B. Prisma SaaS
- C. Amazon Web Services WAF
- D. VM-Series firewalls
- E. Security Groups
- Correct Answer: BDE

#### **QUESTION 5**

Which cloud provider supports iLB-as-next-hop?

- A. Microsoft Azure
- B. Alibaba Cloud
- C. Oracle Cloud
- D. Amazon Web Services

Correct Answer: D

PSE-PRISMACLOUD StudyPSE-PRISMACLOUD ExamGuideQuestions

PSE-PRISMACLOUD Braindumps